## www.CompuTrain.com

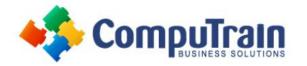

# Microsoft<sup>®</sup> SharePoint<sup>®</sup> 2013 Site Administrator (Owner)

# **Course Description**

**Course Overview:** In this course, you will learn how to create, configure, and manage a SharePoint Team Site so that your team or organization can share information and collaborate effectively. SharePoint content structures and configuration options are complex. Site owners must understand what features, options, and content structures are available in SharePoint, and how to properly configure them. With SharePoint sites, features, and content structures properly implemented, users will be able to securely share files, collaborate on documents, and access information they need to work with their colleagues more effectively.

Target Student: This course is designed for existing Microsoft SharePoint site users who will create and manage a SharePoint site.

Prerequisites: To ensure your success, the following CompuTrain courses or equivalent knowledge is recommended:

• Any or all of the courses in the Microsoft Office 2007, 2010, or 2013 curriculum.

# **Course Objectives**

Upon successful completion of this course, students will be able to:

- Create and configure new SharePoint sites.
- Add document, asset, and wiki page libraries to sites and configure them.
- Add and configure announcement, task, calendar, contacts, and custom lists.
- Create and implement custom forms.
- Configures Site Settings, site search, and site navigation.
- Assign permissions and access rights to sites, users, and lists and documents.
- Configure content roll-up, and finalize site configuration.

# **Course Content**

### Lesson 1: Creating a New Site

- Create a Site
- Change the Look and Feel of Your SharePoint Site

#### Lesson 2: Adding and Configuring Libraries

- Configure Document Library for Your SharePoint Team Site
- Configure the Site Assets Library for Your SharePoint Site
- Add and Configure a Wiki for Your SharePoint Site

### Lesson 3: Adding and Configuring Lists

- Add an Announcement List
- Add and Configure a Task List
- Add and Configure Contact and Calendar Lists
- Add and Configure a Blog Subsite
- Add and Configure a Custom List to your SharePoint Site
- Customize List Forms

# Lesson 4: Configuring Site Settings, Navigation, and Search

- Configure Site Search Options
- Configure Site Administration Settings
- Configure Site Organization and Navigation

#### Lesson 5: Assigning Permissions and Access Rights

- Sharing Sites and Setting Site Permissions
- Secure Lists, Libraries, and Documents

### Lesson 6: Configure Content Roll-up, Summary Links, and Site Map

- Add and Configure the Content Search Web Part
- Add and Configure the Relevant Documents Web Part

## Appendix A: Microsoft Office SharePoint 2013 Exam 77-425